# Improving the Strength of your Passwords

## Why Create a Strong Password?

A strong password helps you:

Keep your personal info safe

Protect your emails, files, and other content

Prevent someone else from getting into your account

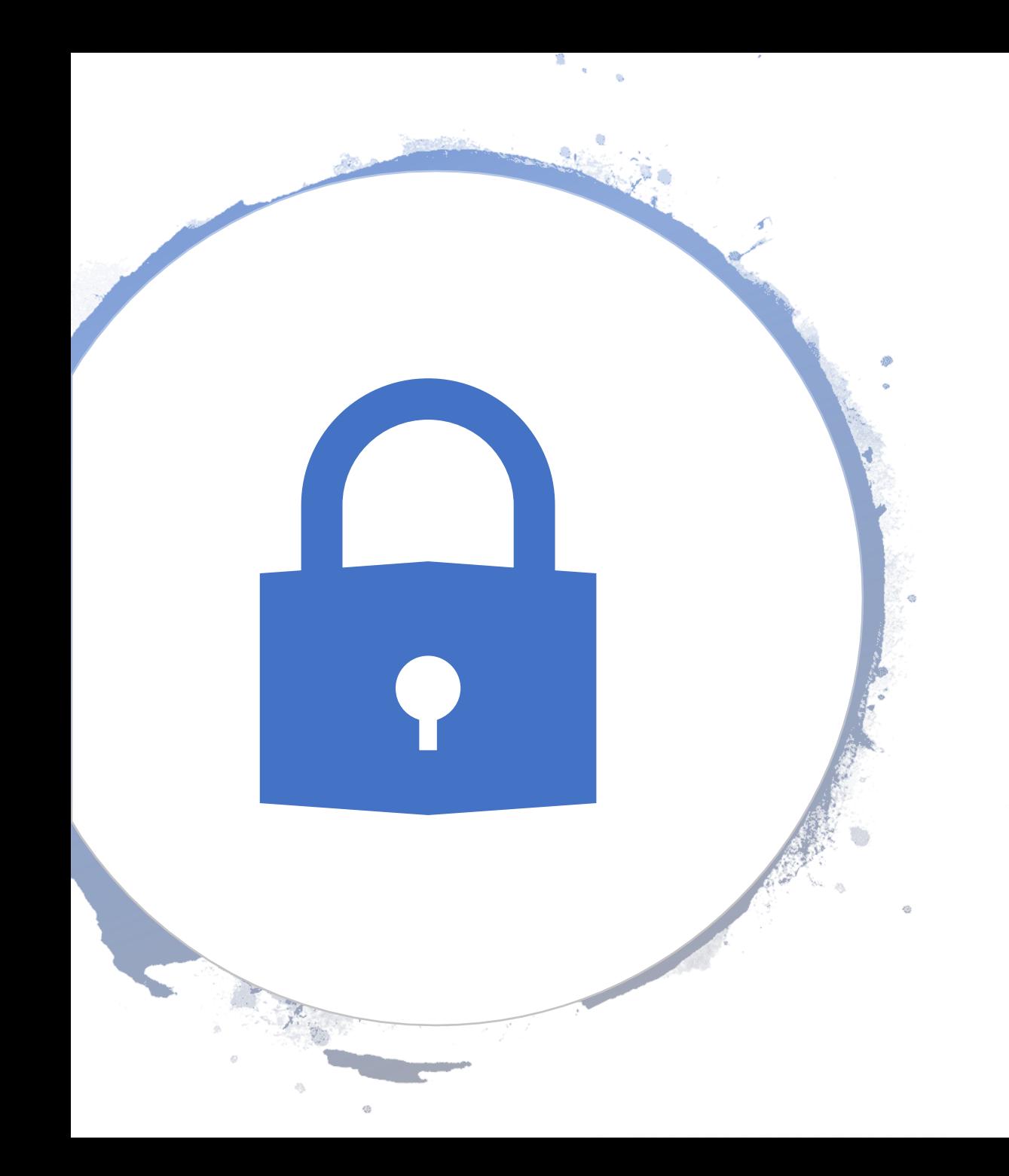

#### Meet Boston College Password Requirements

- Your password must contain upper case, lower case and a number or a symbol
- It must be at least 8 characters long and needs to be changed every 90 days
- Avoid using currency symbols as this is incompatible with some of the College software
- From the evening of  $26<sup>th</sup>$  March all learners will be asked to enter a new password

# The Key Aspects of a Strong Password

Length (the longer the better)

A mix of letters (upper and lower case), numbers, and symbols

No ties to your personal information

Create a password with three random dictionary words with a number or symbol

#### Creating a Unique Password - That's Also Strong

Use a phrase and incorporate shortcut codes or acronyms

These examples let you use phrases that either means something to you, or you associate with a type of website.

- **2BorNot2B\_ThatIsThe?** (To be or not to be, that is the question from Shakespeare)
- **L8r\_L8rNot2day** (Later, later, not today)
- **4Score&7yrsAgo** (Four score and seven years ago)
- **John3:16=4G** (Scriptural reference)
- **14A&A41dumaS** (one for all and all for 1 from The Three Musketeers)

## How to Keep a Strong Password Secure

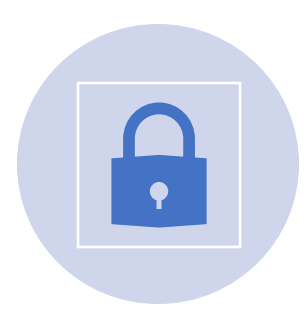

**Don't reuse your passwords.** If you're using the same password across email, shopping, and other websites holding sensitive personal data and one of those experiences a breach, you've now exposed the other services to the risk of being breached as well.

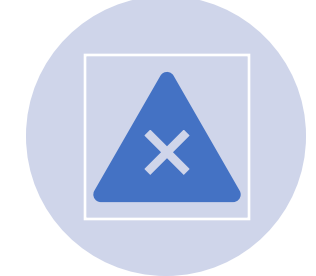

**Don't write your passwords down.** In can be tempting, especially in the workplace, to keep track of passwords the old-fashioned way, but these are easily discovered.

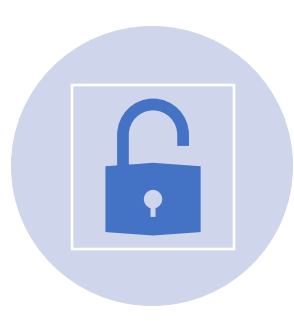

**Use a password manager.** There are many apps that store your passwords securely. For example LastPass

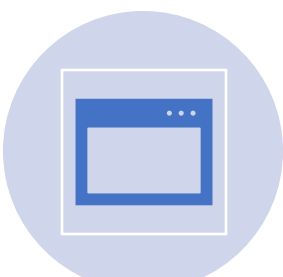

**Don't share your passwords.** This one is a nobrainer, and if you must share, change it as soon as possible.

# How to Easily Spot a Weak Password

- A common example is using a last name + year of birth combination. Marshall1968 - though this example uses 12 characters and includes letters and numbers, it includes both a name that can be associated with you or your family, and other identifying pieces of information such as your birth year, which means it can be easily hacked.
- "F1avoRs" as a password, mixing up capital letters and numbers. Here are two important reasons why this password example isn't safe:
	- It's too short. A long password is a strong password..
	- The number of substitutions can be easily guessed. Substituting the number 1 for the letter I is easy to guess for both humans and software.
	- Use of substitutions in a single word passwords are something hackers try

### How to update your password

- From this evening (26/03) after logging onto Teams or Office 365 you will be asked to update your password
- Enter your current password in the top box, followed by a new password in the subsequent two.
- Please make sure your new password is a complex password, make it at least 8 characters, containing numbers or a special character e.g. !?(.
- **TIP**: Use a combination of 3 words to make a complex password like **pencillaptopbag95!**

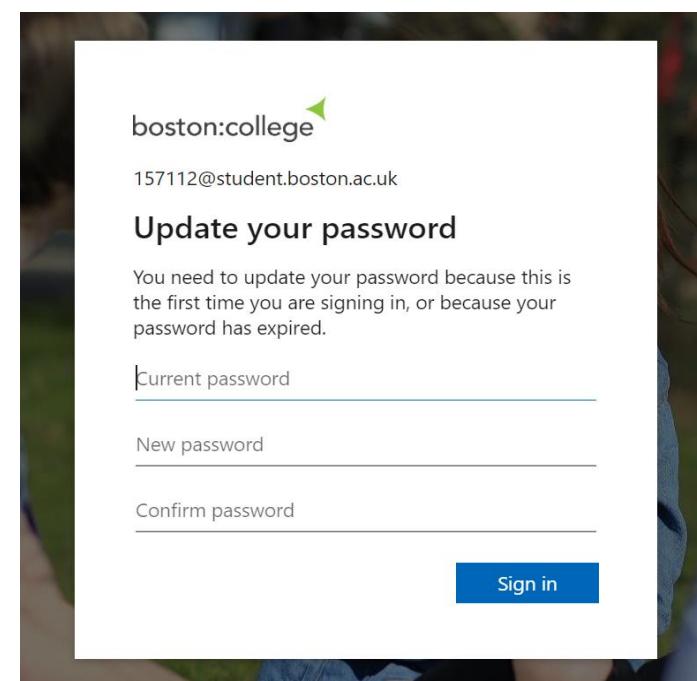